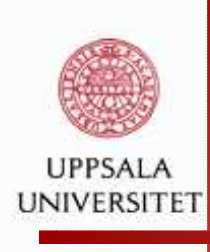

**The Statistical language** <sup>R</sup>

## Parallelization issues

[http://cran.r-project.org/web/views/HighPerformanceComputing.htm](http://cran.r-project.org/web/views/HighPerformanceComputing.html)l

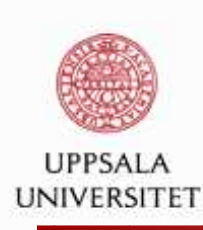

### **Parallel computing - not the primary**

### **development goal for** <sup>R</sup>

- Large data seta
- More sophisticated methodologies and, thus, increasing computational requirements (MCMC, bootstrapping, Gibbs sampling, resampling)

Very often the data can be split into 'chunks' and analysed inparallel - no data dependencies and embarrasingly parallel algorithms.

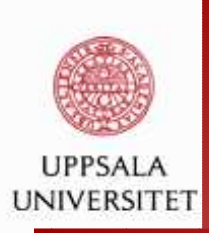

### **Parallel** R

Code characteristics, suitable for parallelizing:

- vectorized computations
- $\Omega$  apply()-type functions
- **e** foreign language interfaces

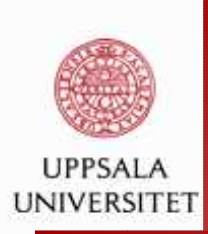

### **Parallel** R **- target hardware systems**

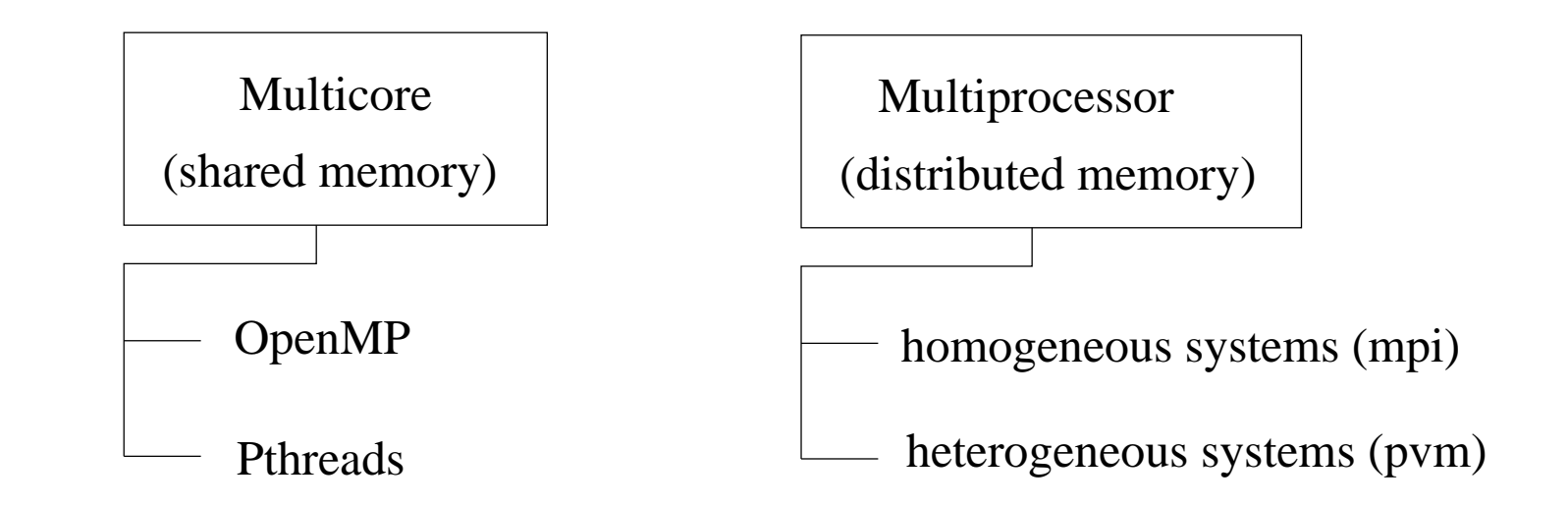

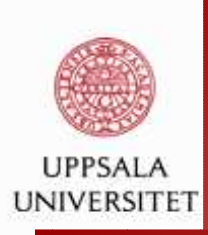

### **Parallel** R

- **e** PC/Servers (multicore machines)
	- Windows/MacOS: doSMP
	- **Q** Unix/Linux:
- **Laters typically, some message passing library is used** (mpi, pvm)
	- Linux: Rmpi, rpvm, snow, RScaLAPACK, paRc
- **Q** Grid

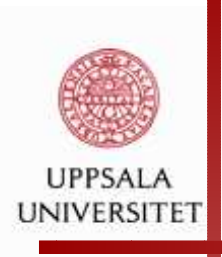

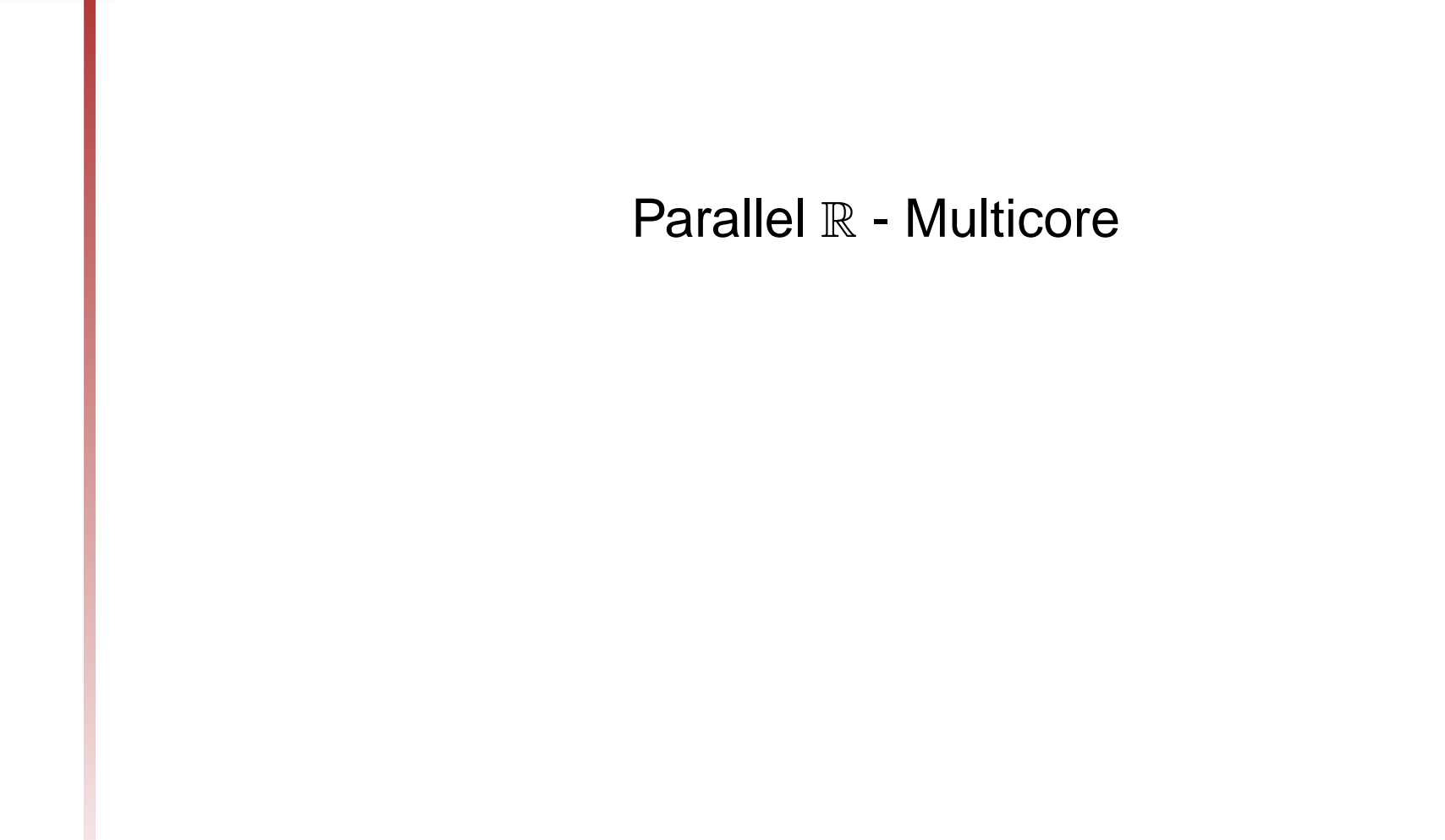

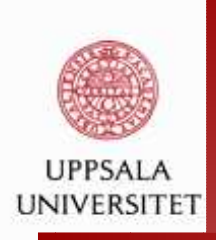

- pnmath (OpenMP), pnmath0 (Pthreads), <sup>2009</sup> Replaces math functions by hand-craft parallel versions
- **Q** fork, 2007 wrappers around Unix processe management API calls, s.a. fork, signal, wait ,...
- rparallel, 2008single function rinParallel()<br>- The package enables automatic parallelization of loopswith no data dependencies.
- **Q** romp, 2008 the package transforms the core to fortran, incerts OpenMP directives and compiles the code, which is thenexecuted in R.

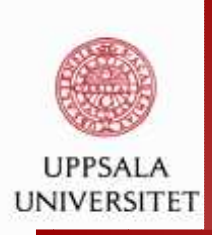

### **Parallel** R **- Multicore**

#### multicore

All jobs share the full state  $\mathbb R$  when the parallel instances are spawned, thus, no data or code his copied (FAST!). Spawning uses the fork system call.

A pipe is established between the master and the childprocess, and can be used to send data to the masterprocess.

mclapply()

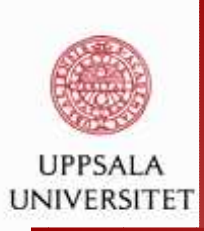

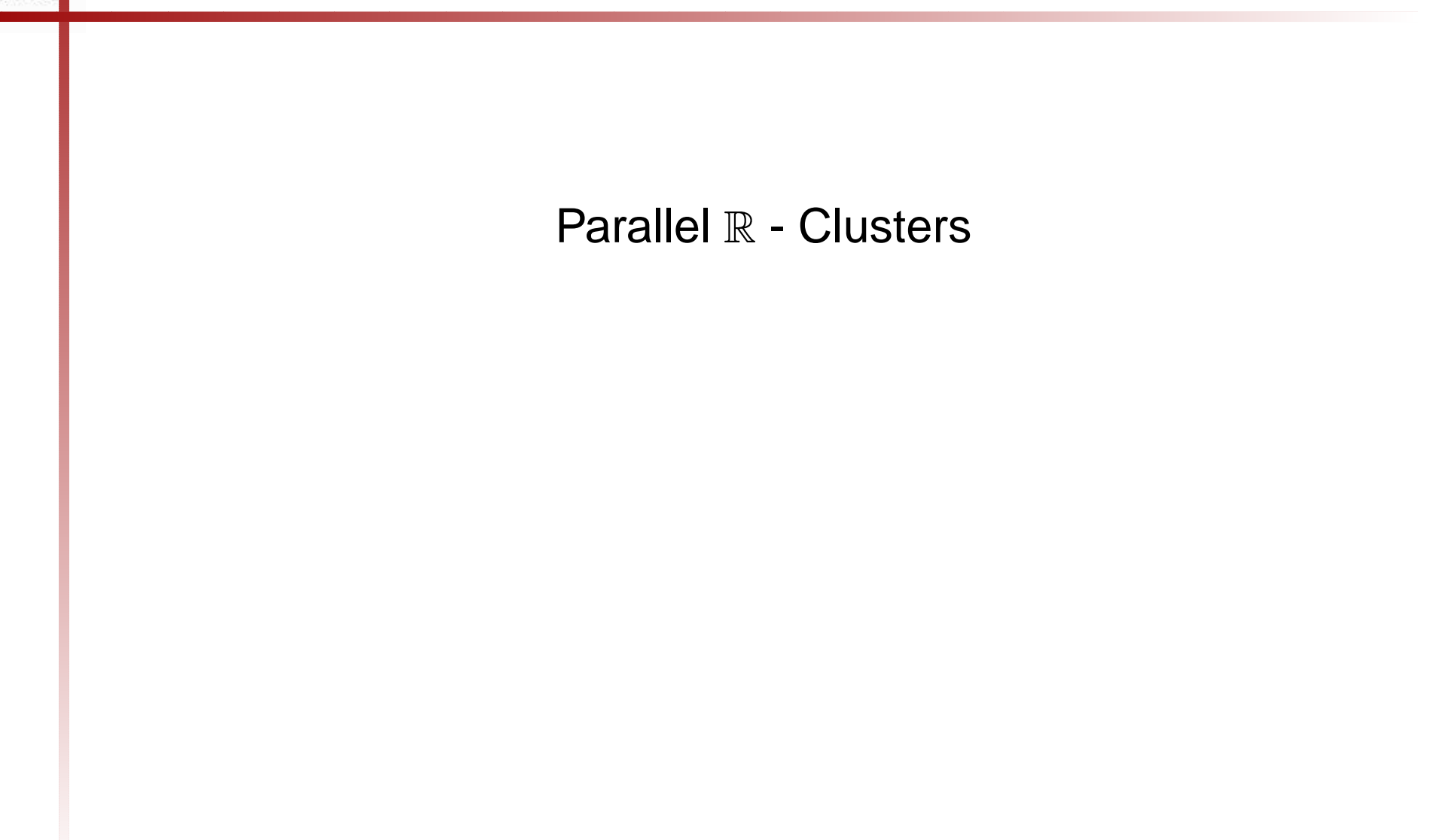

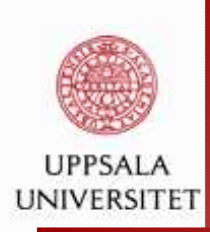

### **Parallel** R **- Clusters: by <sup>2009</sup> - <sup>9</sup> packages**

Rmpi <sup>2002</sup>

<sup>a</sup> wrapper to MPI, providing R-interface to MPI functions. MPI should be installed. Linux, Windows, Mac OS XLaunches R slaves mpi.spaw.Rslaves() until mpi.close.Rslaves()

snow, 'Simple Network Of Workstations' ,(L. Tierney, A. Rossini, M. Na Li, 2003) Provides interface to MPI, PVM, raw socketsbased on master-slave model cl<-makeCluster(10,type="MPI"stopCluster(cl) $\operatorname{\mathsf{Supports}}$  apply( ), lapply( ), C<-parMM(cl,A,B)

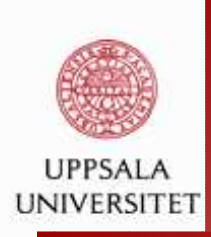

### R **- using external libraries**

Blas, PBLAS (Netlib 2007)Configuration option for  $\mathbb R$  : '-with-blas'

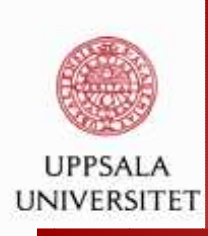

### R **- GRID**

#### GridR, 2007multiR, 2008

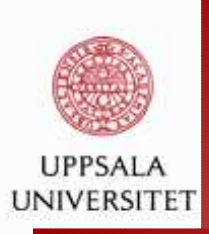

### **Windows: doSMP**

The doSMP package provides <sup>a</sup> parallel backend for the foreach/%dopar% function. It executes tasks on <sup>a</sup> single, multiprocess/multicore machine.

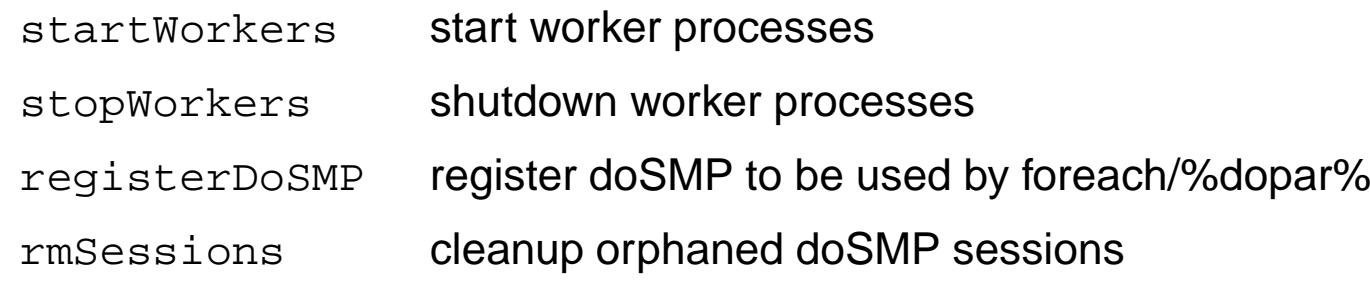

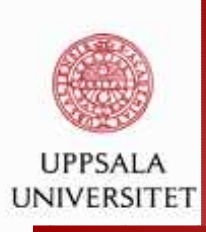

### **Windows: doSMP**

#### Install doSMP

#### > require(doSMP)

Loading required package: doSMP Loading required package: foreach Loading required package: iteratorsLoading required package: codetoolsforeach: simple, scalable parallel programming from Revolution AnalyticsUse Revolution R for scalability, fault tolerance and more. http://www.revolutionanalytics.com Loading required package: revoIPCWarning messages: 1: package 'doSMP' was built under R version 2.13.12: package 'foreach' was built under R version 2.13.1

- 3: package 'iterators' was built under R version 2.13.1
- 4: package 'revoIPC' was built under R version 2.13.1

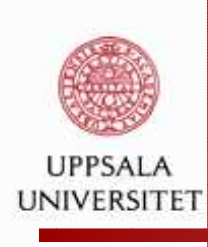

### R **: Windows: doSMP**

```
http://www.r-statistics.com/2010/04/......parallel-multicore-processing-with-r-on-windows/require(doSMP)
workers <- startWorkers(2) # My computer has 2 cores
registerDoSMP(workers)# create a function to run in each itteration of the loop
check \le-function(n) { for(i in 1:1000) {
sme <- matrix(rnorm(100), 10,10)
solve(sme) }
\}times <- 10 # times to run the loop
# comparing the running time for each loop
system.time(x <- foreach(j=1:times ) %dopar% check(j)) # 2.56
secondssystem.time(for(j in 1:times) x <- check(j)) # 4.82 seconds
stopWorkers(workers)
```
Uppsala, September, 2011

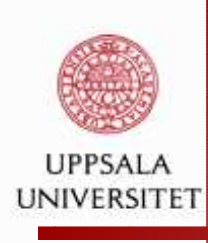

### R **: multicore**

One may need to install R-pathed-devel-2.XX.YFor example,

[http://cran.r-project.org/bin/linux/suse/README.htm](http://cran.r-project.org/bin/linux/suse/README.html)l

```
library('multicore')Typical application: {\tt lapply}y \leftarrow function(x) { z \leftarrow x^3 }
x \leftarrow 3:5b \leftarrow \text{lapply}(x, y)
```
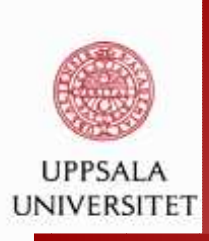

### R **: multicore**

Case 1: Not enough computing load $y \leftarrow$  function(x) {  $z \leftarrow x \hat{ }3$  } Nothing interesting happens.

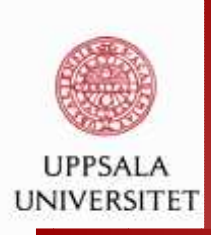

### R **: Linux: multicore (on Maya's laptop)**

```
Case 1: More reasonable computing loady \leftarrow function(x) { z \leftarrow (x^3 + \sqrt{(x)}) / x^(1/3) }
x=1:10000000
> system.time(lapply(x, y))
   user system elapsed
125.776 0.546 126.899
> library('multicore')
> system.time(mclapply(x, y))
   user system elapsed
 22.187 0.606 83.444
```
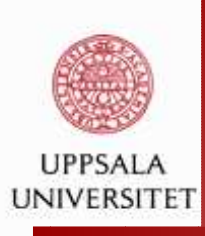

### R **: multicore**

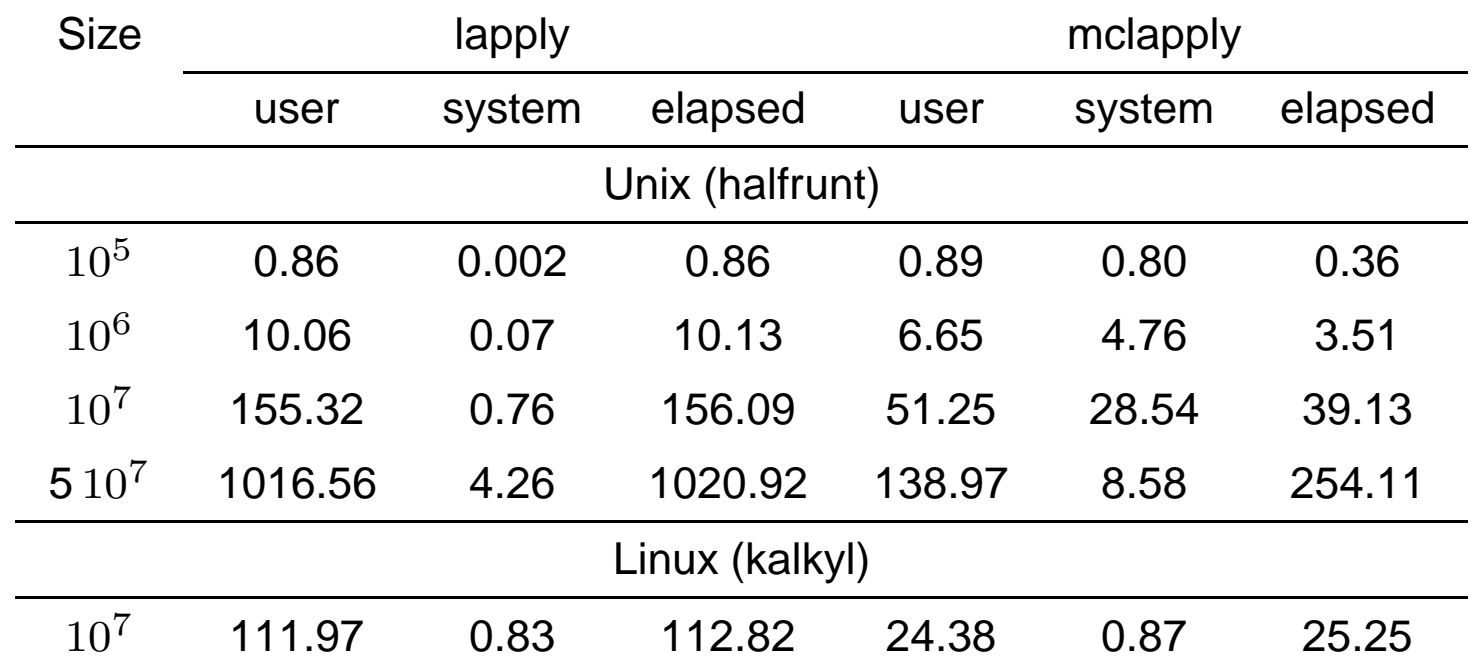

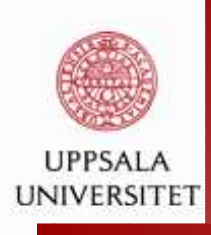

### R **: Unix (halfrunt): multicore**

### > top

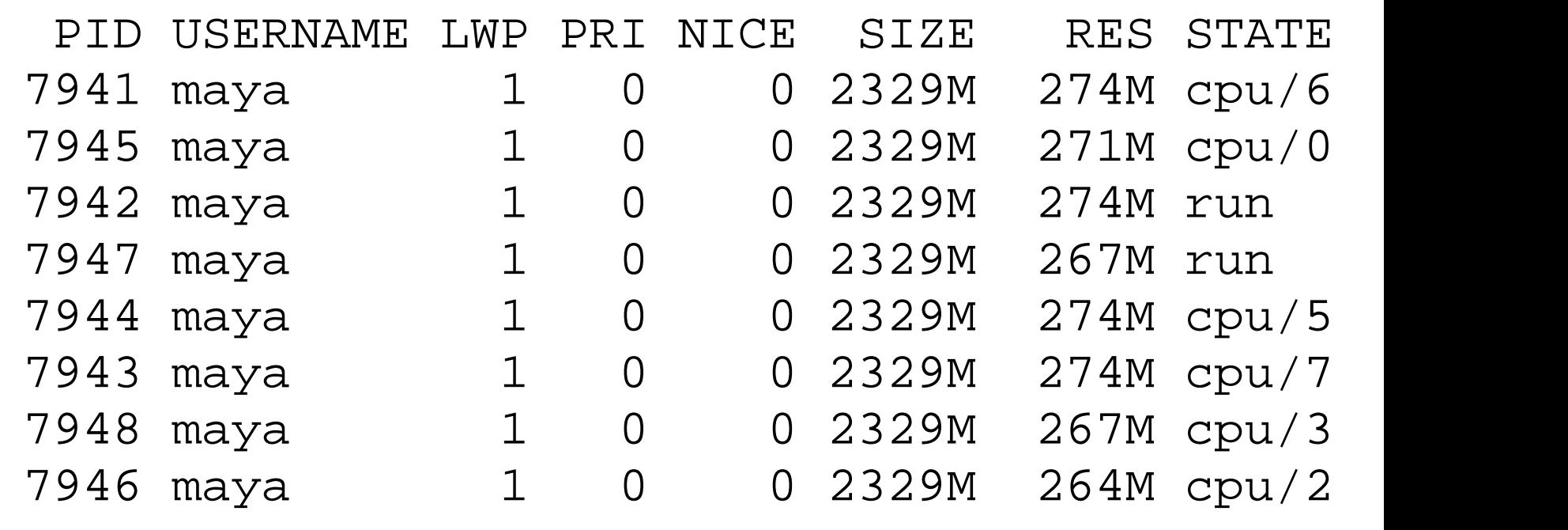

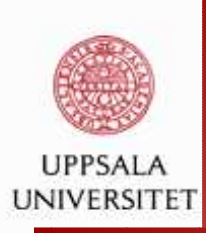

### **Clusters: SNOW: Simple Network of**

### **Workstations**

(L. Tierney, A. Rossini, M. Na Li, 2003)

- higher level framework for simple parallel jobs
- **L** communication: via sockets, rpvm or rmpi
- based on master-slave model
- **o** one call creates the cluster (makeCluster(size))
- **a** automatic handling of parallel random number generator
- o one call for repeated evaluation of an arbitrary function on the cluster

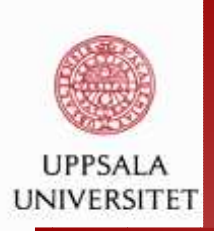

#### **Examples:**

Evaluating <sup>a</sup> double integral: serial implementation

$$
\int_{-1}^{2} \int_{-1}^{2} (x^3 - 3x + y^3 - 3y) dx dy = -4.5
$$

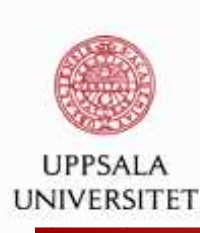

### **Evaluating <sup>a</sup> double integral: serial**

#### **implementation**

```
integLoop <- function(func, xint, yint, n)
{
local sum <-0xincr \langle - ( xint[2]-xint[1] ) / n
yincr \leftarrow ( yint[2]-yint[1] ) / n
for(xi in seq(xint[1], xint[2], length.out = n)){
    for(yi in seq(yint[1], yint[2], length.out = n)){
         box <- func(xi, yi) * xincr * yincr
         local_sum <- local_sum + box
    }}return(local_sum)}
```
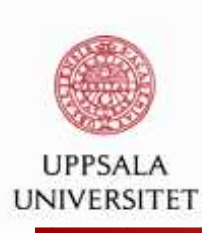

# **Evaluating <sup>a</sup> double integral: vectorized**

#### **implementation**

```
integVec <- function(func, xint, yint, n)
\{xincr \langle - \int \right| x \in \left[ 2 \right] - x \in \left[ 1 \right] ) / n
   yincr \leftarrow ( yint[2]-yint[1] ) / n
   local_sum <- sum(
  func(seq(xint[1], xint[2], length.out = n),seq(yint[1], yint[2], length.out = n)) * xincr * yincr * n
   return(local_sum)
```
}

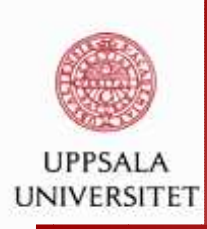

### **Evaluating <sup>a</sup> double integral: apply()**

```
integApply <- function (func, xint, yint, n)
{
  applyfunc <- function(xrange, xint, yint, n, func)
   {yrange \leq seq(yint[1], yint[2], length.out = n)
      xincr \langle - \int \right| \left| 2 \right| - \sin t \left| 1 \right| ) / n
      yincr \leftarrow ( yint[2]-yint[1] ) / n
      local sum \leq sum( sapply(xrange, function(x)
      sum( func(x, yrange)
          )) ) * xincr * yincr
      return(local_sum)}xrange \leq seq(xint[1], xint[2], length.out = n)
  local sum <- sapply(xrange, applyfunc, xint, yint, n, func)
  return( sum(local_sum) )
}
```
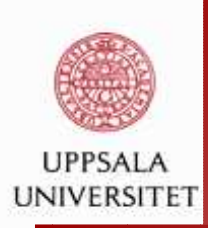

### **Evaluating <sup>a</sup> double integral: parallel code**

```
slavefunc<- function(id, nslaves, xint, yint, n, func){
xrange <- seq(xint[1],xint[2],length.out=n)[seq(id,n,nslaves)]
 yrange <- seq(yint[1],yint[2],length.out=n)
xincr \leftarrow ( xint[2]-xint[1] )/n
yincr \leftarrow ( yint[2]-yint[1] )/n
 local sum \leq sapply(xrange, function(x)
                      sum( func(x, yrange ) )
    ) * xincr * yincr
return( sum(local_sum) )
```
}

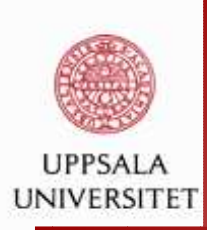

### **Evaluating <sup>a</sup> double integral: Rmpi**

```
integRmpi <- function (func, xint, yint, n)
{
nslaves <- mpi.comm.size()-1
local sum <- mpi.parSapply(1:nslaves, slavefunc,
   nslaves, xint, yint, n, func)
return( sum(local_sum) )
}
```
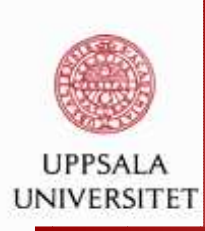

#### **Evaluating <sup>a</sup> double integral: snow**

```
integSnow <- function(cluster, func, xint, yint, n)
\{nslaves <- length(cluster)
  local sum <- clusterApplyLB(cluster, 1:nslaves,
   slavefunc, nslaves, xint, yint, n, func)
  return( sum(unlist(local_sum)) )
}
```
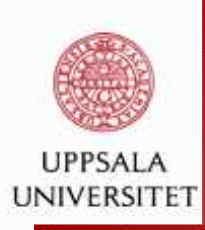

### **Evaluating <sup>a</sup> double integral: the batch file**

```
#!/bin/bash -l
#SBATCH --job-name=integr_Rmpi
#SBATCH -t 00:20:00
#SBATCH --output=integr_Rmpi_10000_16.out
#SBATCH --error=integr_Rmpi_10000_16.err
#SBATCH -p node -N 2
#SBATCH -A p2009041
echo "TMPDIR=$TMPDIR"
echo "job script running on host $(hostname)"
module unload pgi openmpi
module load gcc openmpi
echo "--->>> Starting on: " $(date)
mpirun -np 1 R --no-save < integr_Rmpi_run.r
echo "--->>> Finalizing: " $(date)
```
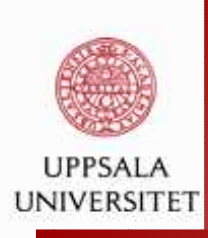

### **Example: parallel row-sum of <sup>a</sup> matrix**

**8 cores**

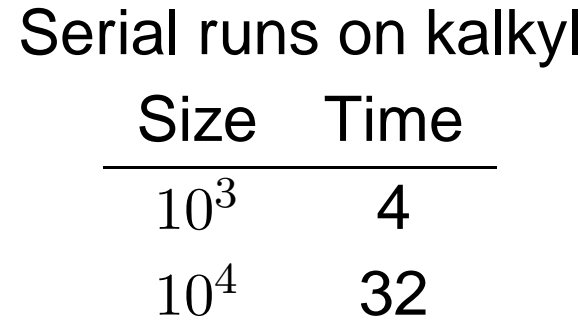

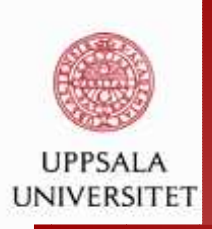

#### **Example: numerical integration**

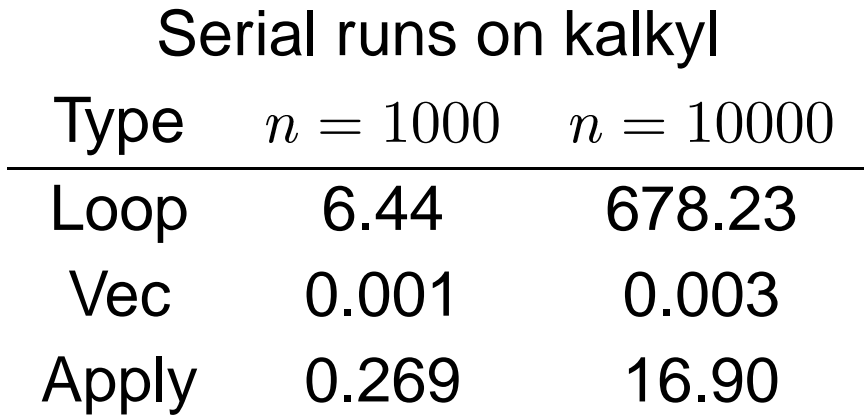

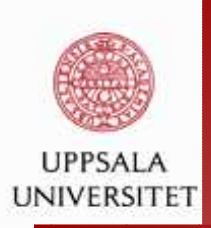

#### **Example: numerical integration**

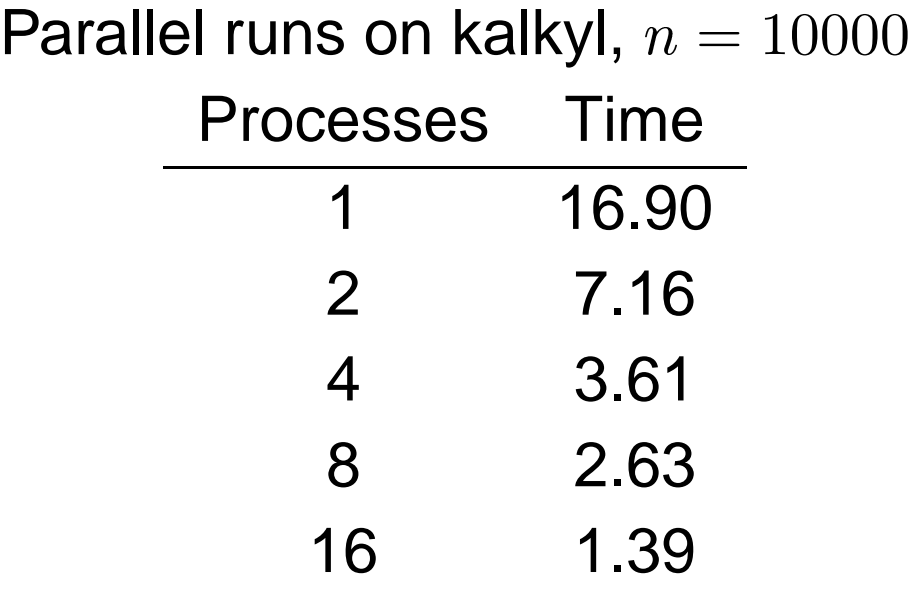